# Produktmerknader

## BOTT Økonomi og Lønn

## Oversikt over innhold

Dette dokumentet beskriver endringer, feilrettinger og ny funksjonalitet som er publisert i løpet av april. Gjelder i følgende systemer og miljøer:

#### ERP Unit4 UH01 og UH02

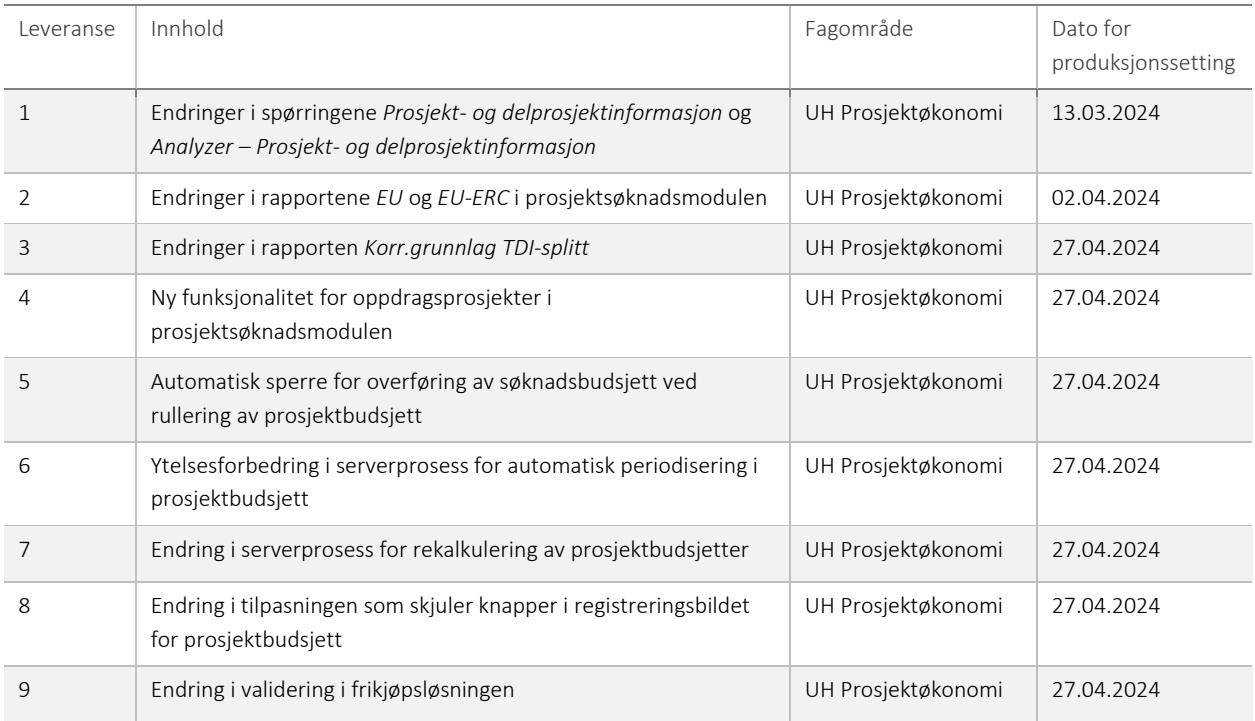

### 1 – Endringer i spørringene *Prosjekt- og delprosjektinformasjon* og *Analyzer – Prosjektog delprosjektinformasjon*

Spørringene inneholder nå kolonnene *Kontraktsnummer* og *Ekstern ref*. Kontraktsnummer er også lagt til som utvalgskriterium. Spørringen i Analyzer manglet i produksjonsmiljøet for NTNU, men ble publisert 04. mars.

#### 2 – Endringer i rapportene *EU* og *EU-ERC* i prosjektsøknadsmodulen

Rapportene tar nå høyde for at det kan være budsjettert med sentral egenfinansiering (egen finansiør med egne kalkyler) på søknaden, gitt at det er brukt en finansieringsregel med korrekt beskrivelse av *Finansiørs kostnadskategori*. Rapporten bruker valutakursen fra finansiør EU om det ikke er angitt noe annet.

I rapporten EU vil den øverste raden være universitetets totale kostnader, inkludert det som er budsjettert på kalkylen(e) for sentral egenfinansiering. Deretter vil det komme en rad per samarbeidspartner. Nederst er det en rad med rød skrift som viser aksepterte kostnader for finansiør EU.

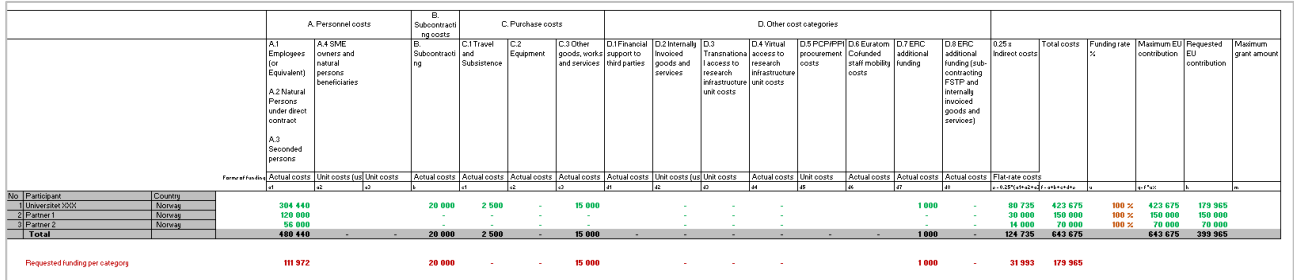

I rapporten EU-ERC vil den første kolonnen vise universitetets totale kostnader, inkludert det som er budsjettert på kalkylen(e) for sentral egenfinansiering. Til høyre er det lagt til en kolonne med rød skrift som viser aksepterte kostnader for finansiør EU. Det er ingen visning av partnerkostnader i denne rapporten.

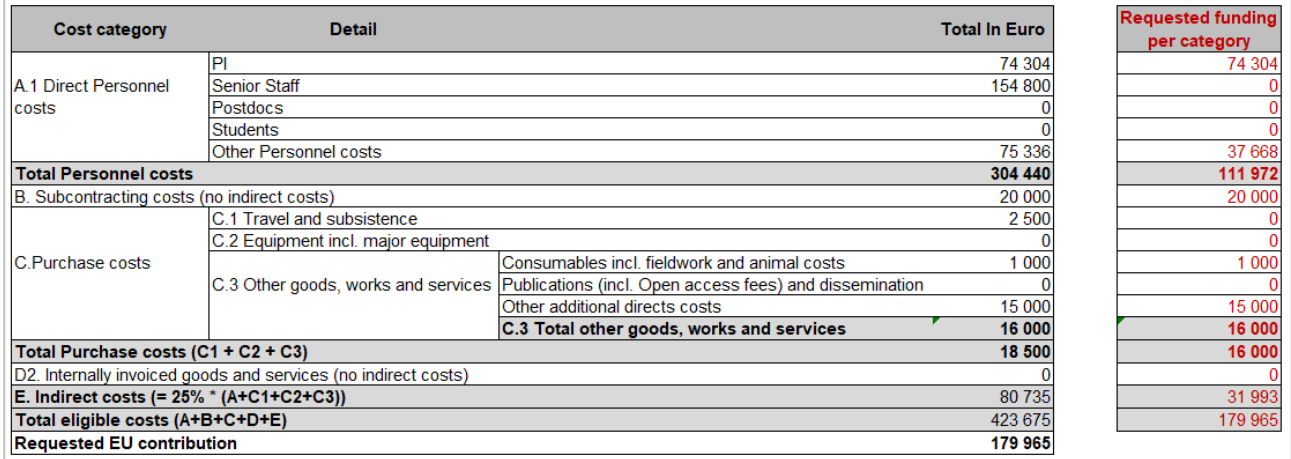

#### 3 – Endringer i rapporten *Korr.grunnlag TDI-splitt*

Det er gjort mindre endringer i rapporten *Korr.grunnlag TDI-splitt.* Rapporten har fått nytt navn *Korreksjonsgrunnlag TDI* og det er gjort justeringer på skrift i selve rapporten. Hardkoding av konto for indirekte kostnader er erstattet med kontorelasjon RAPPGRP og begrepsverdi 120 *Indirekte personalkostnader.*

#### 4 – Ny funksjonalitet for oppdragsprosjekter i prosjektsøknadsmodulen

Ny funksjonalitet filtrerer *Intern kostnadskategori* på oppdragsprosjekter i prosjektsøknadsmodulen. Siden finansieringsregler ikke gjelder på oppdragsprosjekter, har det hittil ikke vært mulig å avgrense hvilke valg brukerne har ved budsjettering i de ulike fanene. Dette øker sjansen for å velge feil:

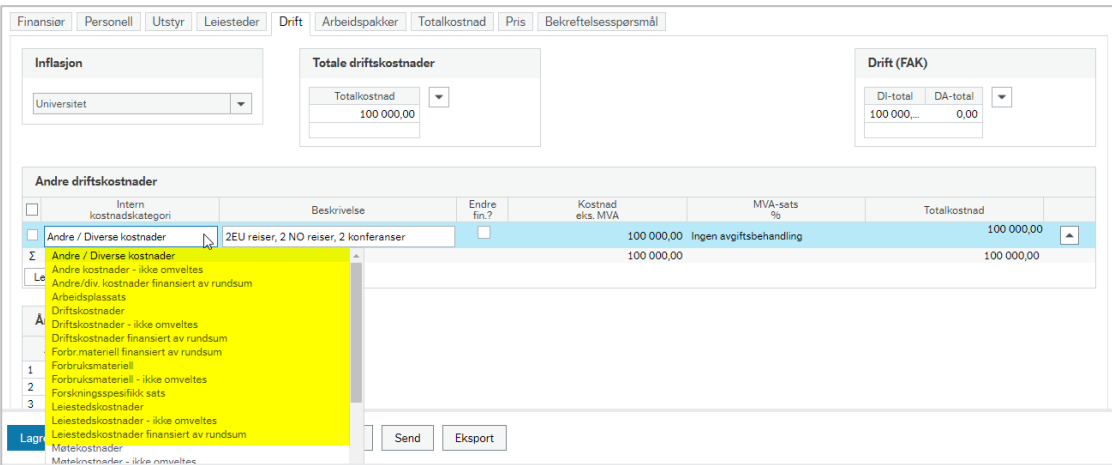

Med ny funksjonalitet kan hvert enkelt universitet selv bestemme hvilke interne kostnadskategorier som skal være tilgjengelige på de ulike fanene. Dette vil gjelde for alle oppdragsprosjekter. For eksempel slik:

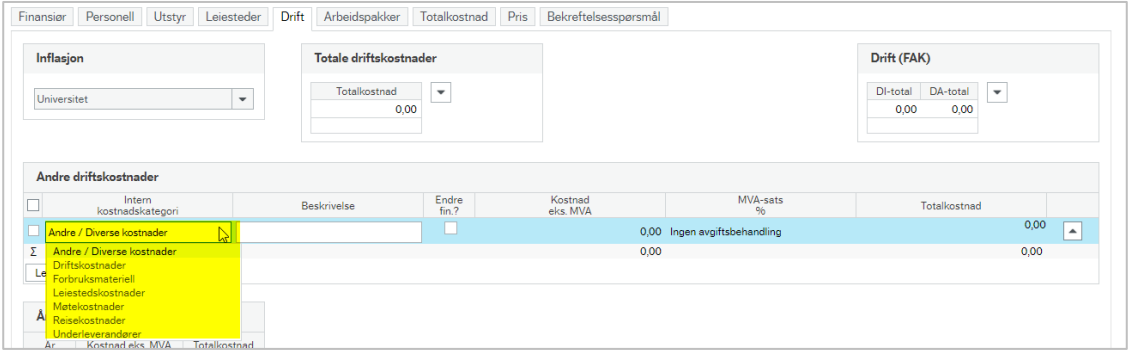

### 5 – Automatisk sperre for overføring av søknadsbudsjett ved rullering av prosjektbudsjett

For å unngå mulige feilsituasjoner har vi satt en sperre på overføring av budsjetter fra prosjektsøknad til planlegger (BOAPRO) mens vi rullerer prosjektbudsjettene. Ved rullering aktiverer vi endringskontroll på budsjettversjonen, slik at bare angitte brukere kan lagre endringer i versjonene. Så lenge endringskontroll er aktiv på versjonen BOAPRO vil ikke IntellAgent jobben som overfører fra prosjektsøknadsmodulen til planlegger kjøre. Overføring til prosjekt og delprosjektregister går som normalt, men om en prosjektsøknad overføres mens rulleringen pågår kan det altså ta litt tid før budsjettet er overført.

#### 6 – Ytelsesforbedring i serverprosess for automatisk periodisering i prosjektbudsjett

Serverprosessen BOA\_PRF som periodiserer helsårsverdi i året som går fra å ha 1 årsperiode til 12 månedsperioder bruker lang tid. For å redusere tidsbruken har erstattet direkte oppslag mot tabellen *apltransact* med en redusert hjelpetabell som har tilpasset indeksering. Dette er en serverprosess som kjøres kun av DFØ ved rullering av prosjektbudsjett og endringen påvirker ikke andre deler av løsningen.

#### 7 – Endring i serverprosess for rekalkulering av prosjektbudsjetter

Vi har gjort to endringer i serverprosessen BOACALC.

- 1. Jobben rekalkulerer kun prosjekter med status N (aktiv) og D (utkast).
- 2. Loggen viser nå at den har behandlet X av Y prosjekter slik at vi enklere kan estimere hvor lang tid som gjenstår.

Serverprosessen kjøres kun av DFØ ved rullering og oppdateringer av prosjektbudsjett, og endringene påvirker ikke andre deler av løsningen.

#### 8 – Endring i tilpasningen som skjuler knapper i registreringsbildet for prosjektbudsjett

I registreringsbildet i planlegger finnes det noen knapper som ikke skal brukes i prosjektøkonomiløsningen. Det ble derfor laget en tilpasning som skjuler dem. I enkelte særtilfeller kunne likevel knappene dukke opp. Etter denne justeringen vil ikke knappene lenger kunne dukke opp.

#### 9 – Endring i validering i frikjøpsløsningen

Frikjøpsløsningen validerer avregningsprosjekter og gir feilmelding ved åpning av frikjøpsskjermbildet om de er ugyldige. Ifm. produksjonssetting av EVUBEV-løsningen, var det ønskelig å opprette avregningsprosjekt for EVUBEV på alle universiteter, og sette status på avregningsprosjektet til *Sperret* for de universitetene som ikke skal bruke løsningen. Dette for å sikre at prosjektnummer for avregningsprosjektet ikke blir brukt til andre prosjekter, om de skal ta i bruk EVUBEV-løsningen i framtiden.

Det gjøres derfor en endring i frikjøpsløsningen, slik at løsningen kun gjør validering på aktive budsjettversjoner. Da kan vi opprette avregningsprosjekt for EVUBEV også for universitetene som ikke bruker EVUBEV-løsningen i dag, og sette de til status *Sperret*. For universiteter som ikke har EVUBEV-løsningen, vil versjonen EVUPRO ikke lenger være et valg i feltet *Grunnlag fra budsjettversjon* i frikjøpsskjermbildet:

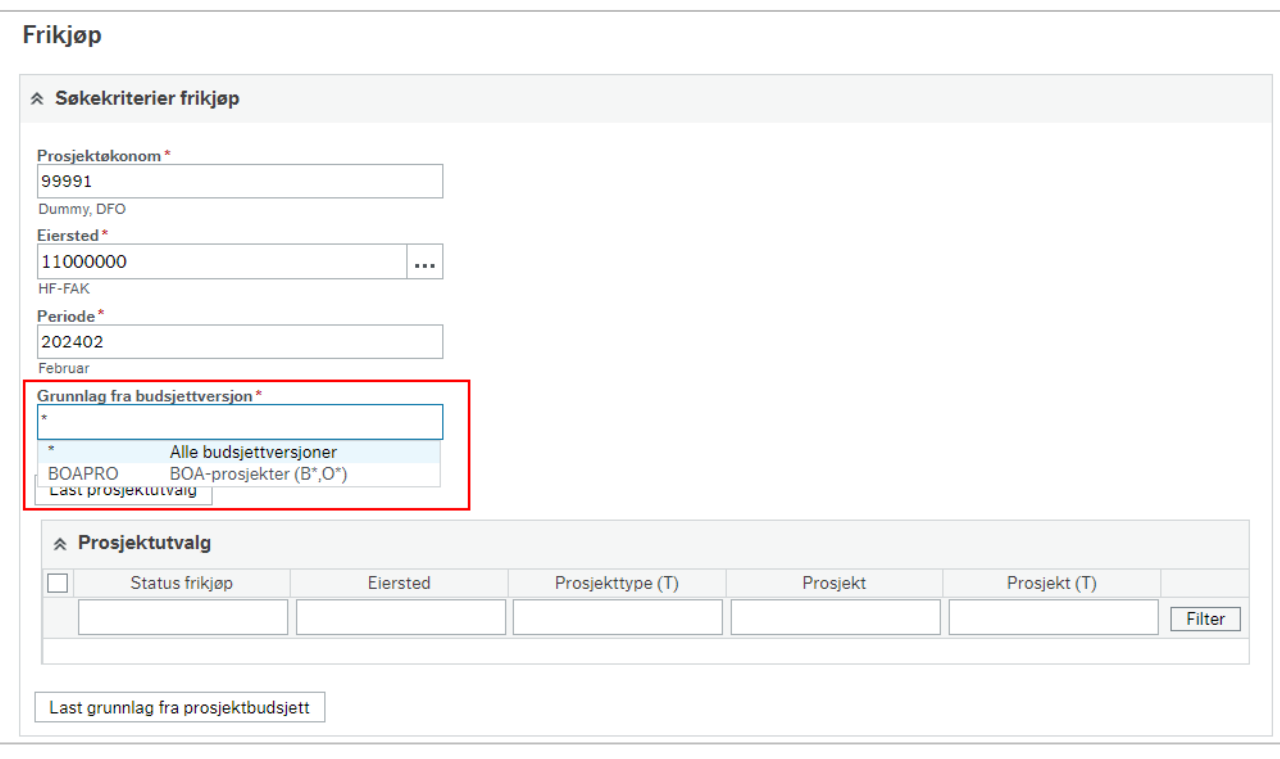